## TSW "Set Time" Utility for TSW\_T4\_V1.06 and later software

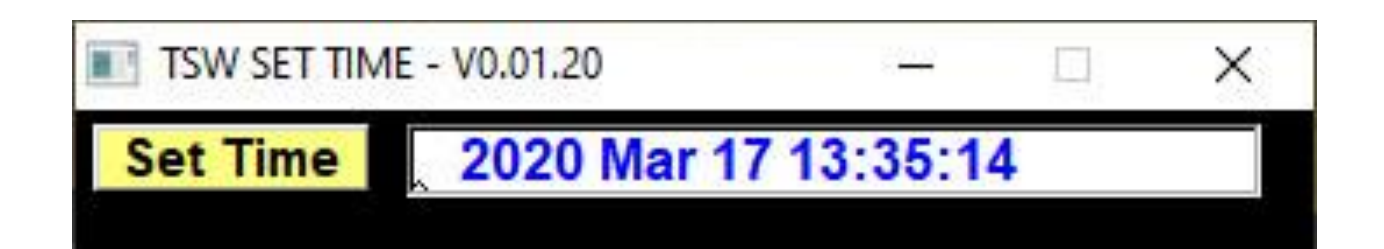

Time setting utility for the uBITX running TSW\_T4\_V1.06 and later software.

Since the Real Time Clock display was added in TSW\_T4\_V1.05, a more accurate means for setting the time has been needed. Since it can be done through the CAT interface that was already implemented, W2CTX, TSW's Master Programmer, has written a small, stand alone, utility program that pulls the UTC time from your computer and sets the clock through the USB port on the Teensy 4.0 using the program's FT-817 CAT interface.

To use this utility, you must have the uBITX/Teensy 4.0 USB port connected and its serial port# assigned by your computer.

When you execute the program TSWSETTIME.exe you will see the following initial screen:

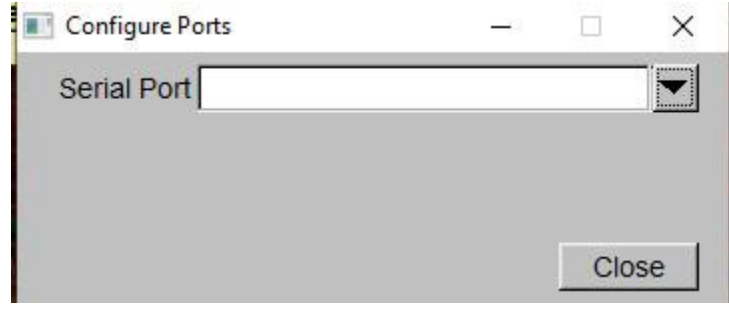

Serial Port selection box.

Select the  $\vee$  and get the drop down "available serial ports" dialog.

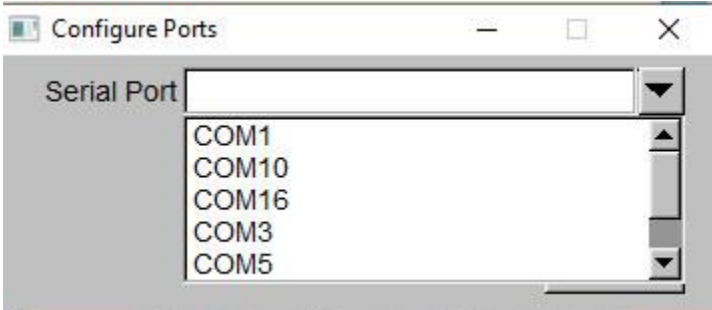

Available Serial Port example. Yours will vary.

In the above example (on MY computer, yours will almost certainly be different), COM16 is the port for the uBITX (all the other serial ports are connected to known, non-uBITX devices) so click on COM16 (or whichever port has been assigned by your computer to YOUR uBITX) and the port will now be set to your uBITX and you will see the following screen:

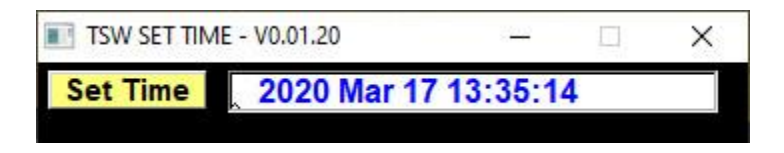

As long as this utility is active, the time on the screen will follow the "clock time" from your computer and will only be as accurate as your computer's time. (If your computer is NOT connected to the internet and its time updated via an internet time server at least once daily, all bets are off as to the correct time.)

Click on the "Set Time" button and the time will be properly set in your uBITX Teensy 4's Real time Clock. You may then close the utility until (or if) it becomes necessary to set the clock again. The Teensy 4's real time clock is quite accurate but doesn't keep perfect time to the second so depending on your need for precision, you will most likely need to run the Time Set Utility periodically.

Program: Ron Pfeiffer, W2CTX Manual: Jim Sheldon W0EB

Date/time of creation: 03/17/2020, 14:54 UTC.